### HTML/XHTML Forms

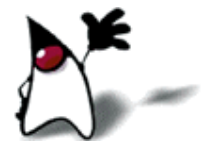

### What are forms?

- <form> is just another kind of XHTML/HTML tag
- Forms are used to create (rather primitive) GUIs on Web pages
	- Usually the purpose is to ask the user for information
	- The information is then sent back to the server
- A form is an area that can contain form elements
	- The syntax is: <form *parameters*> *...form elements...* </form>
	- Form elements include: buttons, checkboxes, text fields, radio buttons, drop-down menus, etc
		- Other kinds of tags can be mixed in with the form elements
	- A form usually contains a Submit button to send the information in he form elements to the server
	- The form's *parameters* tell JavaScript how to send the information to the server (there are two different ways it could be sent)
	- Forms can be used for other things, such as a GUI for simple programs

## Forms and JavaScript

- The JavaScript language can be used to make pages that "do something"
	- You *can* use JavaScript to write complete programs, but...
	- Usually you just use snippets of JavaScript here and there throughout your Web page
	- JavaScript code snippets can be attached to various form elements
		- For example, you might want to check that a **zipcode** field contains a 5-digit integer before you send that information to the server
- Microsoft calls its version of JavaScript "active scripting"
- Forms can be used without JavaScript, and JavaScript can be used without forms, but they work well together
- JavaScript for forms is covered in a separate lecture

## The <form> tag

- The <form *arguments*> ... </form> tag encloses form elements (and probably other elements as well)
- The arguments to form tell what to do with the user input
	- **action="***url***"** (required)
		- **Specifies where to send the data when the Submit button is clicked**
	- method="get" (default)
		- Form data is sent as a URL with ?form\_data info appended to the end
		- Can be used *only* if data is all ASCII and not more than 100 characters
	- method="post"
		- Form data is sent in the body of the URL request
		- Cannot be bookmarked by most browsers
	- target="*target*"
		- **Tells** where to open the page sent as a result of the request
		- **target** blank means open in a new window
		- **target** = **top** means use the same window

## The <input> tag

- Most, but not all, form elements use the input tag, with a type="..." argument to tell which kind of element it is
	- type can be text, checkbox, radio, password, hidden, submit, reset, button, file, or image
- Other common input tag arguments include:
	- name: the name of the element
	- $\blacksquare$  id: a unique identifier for the element
	- value: the "value" of the element; used in different ways for different values of type
	- readonly: the value cannot be changed
	- disabled: the user can't do anything with this element
	- Other arguments are defined for the input tag but have meaning only for certain values of type

## Text input

A text field: <input type="text" name="textfield" value="with an initial value" />

A text field: with an initial value

A multi-line text field

<textarea name="textarea" cols="24" rows="2">Hello</textarea>

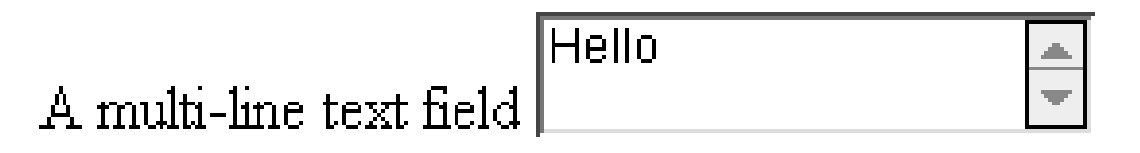

A password field:

<input type="password" name="textfield3" value="secret" />

A password field: | ......

• Note that two of these use the **input** tag, but one uses **textarea** 

#### **Buttons**

- A submit button: <input type="submit" name="Submit" value="Submit" />
- A reset button: <input type="reset" name="Submit2" value="Reset" />
- $\blacksquare$  A plain button:

<input type="button" name="Submit3" value="Push Me" />

A submit button: [Submit]

A reset button: | Reset |

A plain button: [Push Me]

- **submit:** send data
- reset: restore all form elements to their initial state
- **button:** take some action as specified by JavaScript
- Note that the type is **input**, not "button"

### Radio buttons

Radio buttons:<br> <input type="radio" name="radiobutton" value="myValue1" /> male<br>

<input type="radio" name="radiobutton" value="myValue2" checked="checked" />female

Radio buttons:

- $\odot$  male
- $\bullet$  female
- If two or more radio buttons have the same name, the user can only select one of them at a time
	- This is how you make a radio button "group"
- If you ask for the value of that name, you will get the value specified for the selected radio button
- As with checkboxes, radio buttons do not contain any text

## Labels

- In many cases, the labels for controls are not part of the control
	- <input type="radio" name="gender" value="m" />male
	- In this case, clicking on the word "male" has no effect
- A label tag will bind the text to the control
	- <label><input type="radio" name="gender" value="m" />male</label>
	- Clicking on the word "male" now clicks the radio button
- w3schools says that you should use the for attribute:
	- <label for="lname">Last Name:</label> <input type="text" name="lastname" id="lname" />
	- In my testing (Firefox and Opera), this isn't necessary, but it may be for some browsers
- Labels also help page readers read the page correctly
- Some browsers may render labels differently

## Checkboxes

A checkbox:

 <input type="checkbox" name="checkbox" value="checkbox" checked="checked">

- A checkbox:  $\boxtimes$
- type: "checkbox"
- name: used to reference this form element from JavaScript
- value: value to be returned when element is checked
- Note that there is *no text* associated with the checkbox
	- **If** Unless you use a label tag, only clicking on the box itself has any effect

## Drop-down menu or list

 A menu or list: <select name="select"> <option value="red">red</option> <option value="green">green</option> <option value="BLUE">blue</option> </select>

A menu or list: 
$$
\boxed{\text{red } \quad \boxed{\div}}
$$

- Additional arguments:
	- **size:** the number of items visible in the list (default is "1")
	- **nultiple** 
		- if set to " $true$ " (or just about anything else), any number of items may be selected
		- **i** if omitted, only one item may be selected
		- if set to "false", behavior depends on the particular browser

## Hidden fields

 <input type="hidden" name="hiddenField" value="nyah"> <-- right there, don't you see it?

A hidden field:  $\leq$ -- right there, don't you see it?

#### What good is this?

- All input fields are sent back to the server, including hidden fields
- This is a way to include information that the user doesn't need to see (or that you don't want her to see)
- The value of a hidden field can be set programmatically (by JavaScript) before the form is submitted

#### A complete example

```
<html>
<head>
<title>Get Identity</title>
<meta http-equiv="Content-Type" content="text/html;
        charset=iso-8859-1">
</head>
                                           Who are you?
<body>
<p><b>Who are you?</b></p>
                                           Name:
<form method="post" action="">
  <p>Name: 
   <input type="text" name="textfield">
                                           Gender \bigcirc Male \bigcirc Female
 \langle/p>
  <p>Gender: 
   <label><input type="radio" name="gender" value="m" />Male<label>
   <label><input type="radio" name="gender" value="f" />Female</label>
 \langle/p>
  </form>
</body>
</html>
```
# The End

<u>e pro</u>